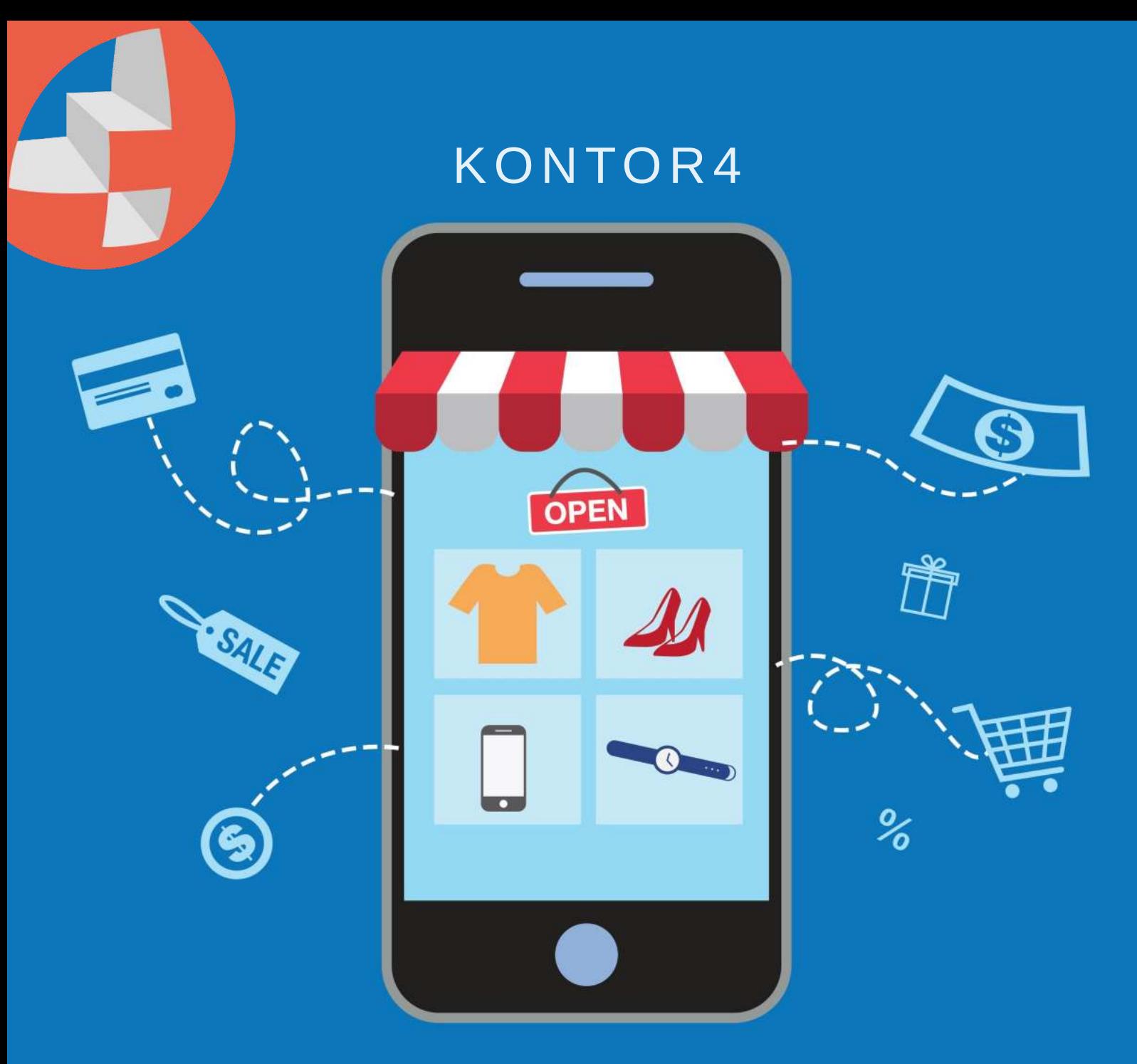

# Lokales SEO

Tipps & Strategien, um in regionalen Suchergebnissen sichtbar zu sein

Lokales SEO ist für Unternehmen von entscheidender Bedeutung, die ihre Sichtbarkeit in regionalen Suchergebnissen verbessern und Kunden vor Ort gewinnen möchten. Mit dem Aufstieg von mobilen Geräten und der zunehmenden Nutzung von Sprachsuche ist es für Unternehmen wichtiger denn je, in den lokalen Suchergebnissen präsent zu sein.

In diesem Beitrag werden wir Tipps und Strategien für erfolgreiches lokales SEO aufzeigen, mit denen Unternehmen ihre Online-Sichtbarkeit in ihrer Region steigern können.

## Die Bedeutung von lokalem SEO

Für Unternehmen ist lokales SEO von großer Bedeutung, da es ihnen ermöglicht, ihre Zielgruppe genau dort anzusprechen, wo sie nach relevanten Produkten oder Dienstleistungen sucht. Durch eine optimierte lokale Präsenz in den Suchergebnissen können Unternehmen ihre Sichtbarkeit erhöhen und potenzielle Kunden auf sich aufmerksam machen. Dies ist besonders wichtig für kleinere Unternehmen, die sich auf einen begrenzten geografischen Bereich konzentrieren möchten.

Darüber hinaus ist lokales SEO kosteneffektiv. Im Vergleich zu traditionellen Werbemethoden wie Printanzeigen oder Rundfunkwerbung können Unternehmen mit lokalem SEO gezielt ihre Zielgruppe erreichen und ihre Marketingausgaben optimieren.

# Lokale Keyword-Recherche

## Identifikation relevanter Keywords für lokale Suchanfragen

Um relevante Keywords für lokale Suchanfragen zu identifizieren, ist es wichtig,

die Bedürfnisse und das Suchverhalten der lokalen Zielgruppe zu verstehen. Hier

sind einige Ansätze, um relevante lokale Keywords zu finden:

- Lokale Modifikatoren: Fügen Sie Ihrem Hauptkeyword lokale Modifikatoren hinzu, um den geografischen Bezug zu verdeutlichen. Zum Beispiel: "Zahnarzt Berlin" oder "Friseur in meiner Nähe".
- Branchenspezifische Keywords: Untersuchen Sie branchenspezifische Begriffe und Phrasen, die in Ihrem lokalen Bereich häufig gesucht werden. Dies könnte beispielsweise "Restaurant mit Lieferservice" oder "Fitnessstudio mit Personal Trainer" umfassen.
- Lokale Ereignisse und Veranstaltungen: Berücksichtigen Sie lokale Ereignisse, Feiertage oder saisonale Aktivitäten, die das Interesse der lokalen Zielgruppe wecken könnten. Verwenden Sie diese als Keywords, um Inhalte zu erstellen, die auf diese speziellen Anlässe abgestimmt sind.

## Verwendung von Tools zur Analyse von lokalen Suchbegriffen

Es gibt verschiedene Tools, die bei der Analyse von lokalen Suchbegriffen helfen können. Hier sind einige beliebte Optionen:

#### Lokales SEO: Tipps und Strategien, um in regionalen Suchergebnissen sichtbar zu sein

- Google Keyword Planner: Dieses kostenlose Tool von Google ermöglicht es Ihnen, Suchvolumen und Wettbewerb für bestimmte Keywords zu analysieren. Sie können den geografischen Bereich festlegen, um sich auf lokale Suchanfragen zu konzentrieren.
- Google Trends: Mit Google Trends können Sie Suchtrends für bestimmte Keywords über einen bestimmten Zeitraum analysieren. Sie können auch die geografische Verteilung der Suchanfragen anzeigen, um lokale Trends zu identifizieren.
- Lokale Branchenverzeichnisse: Durchsuchen Sie lokale Branchenverzeichnisse oder Bewertungsseiten, um häufig verwendete Keywords in Ihrer Branche zu identifizieren. Dies kann Ihnen einen Einblick in die Sprache und die Begriffe geben, die Ihre potenziellen Kunden verwenden.
- Wettbewerbsanalyse: Überprüfen Sie die Websites und Inhalte Ihrer lokalen Wettbewerber, um zu sehen, welche Keywords sie verwenden. Dies kann Ihnen dabei helfen, Lücken zu identizieren und Ihre eigene Keyword-Strategie zu verbessern.

# On-Page-Optimierung für lokale Suchergebnisse:

## Optimierung von Meta-Tags, Title-Tags und URLs mit lokalen Schlüsselwörtern

Meta-Tags, Title-Tags und URLs sind wichtige Elemente, die von Suchmaschinen ausgelesen werden, um den Inhalt einer Webseite zu verstehen. Durch die Integration lokaler Schlüsselwörter in diese Elemente können Sie Ihre Relevanz für lokale Suchanfragen erhöhen. Hier sind einige Optimierungstipps:

#### Lokales SEO: Tipps und Strategien, um in regionalen Suchergebnissen sichtbar zu sein

- Meta-Tags: Verwenden Sie den Meta-Titel und die Meta-Beschreibung, um lokale Schlüsselwörter einzufügen. Stellen Sie sicher, dass sie präzise und ansprechend sind, um potenzielle Besucher anzusprechen.
- Title-Tags: Integrieren Sie lokale Schlüsselwörter in den Title-Tag Ihrer Webseite. Dieser Tag wird in den Suchergebnissen als Überschrift angezeigt und sollte sowohl informativ als auch einladend sein.
- URLs: Gestalten Sie Ihre URLs sauber und eindeutig. Verwenden Sie lokale Schlüsselwörter, um den geografischen Bezug zu verdeutlichen. Vermeiden Sie lange und komplexe URLs, da diese für Suchmaschinen und Benutzer schwer zu lesen sind.

#### Integration von Standortinformationen auf der Website

Die Integration von Standortinformationen auf Ihrer Website ist ein weiterer wichtiger Aspekt der On-Page-Optimierung für lokale Suchergebnisse. Dadurch können Suchmaschinen und Besucher klar erkennen, wo Ihr Unternehmen ansässig ist und welche geografischen Gebiete Sie abdecken. Hier sind einige Schritte, um Standortinformationen zu integrieren:

 Kontaktdaten: Stellen Sie sicher, dass Ihre vollständigen Kontaktinformationen (Name, Adresse, Telefonnummer) auf jeder Seite Ihrer Website gut sichtbar sind. Dies kann in der Fußzeile oder im Header-Bereich erfolgen.

Seiten für einzelne Standorte: Wenn Ihr Unternehmen mehrere Standorte hat, erstellen Sie separate Seiten für jeden Standort und optimieren Sie sie jeweils mit den entsprechenden lokalen Schlüsselwörtern.

 Lokale Inhalte: Erstellen Sie Inhalte, die sich auf lokale Themen, Veranstaltungen oder Trends beziehen. Dies kann dazu beitragen, Ihre Autorität und Relevanz in Bezug auf lokale Suchanfragen zu stärken.

#### Lokales SEO: Tipps und Strategien, um in regionalen Suchergebnissen sichtbar zu sein

Die On-Page-Optimierung für lokale Suchergebnisse ist entscheidend, um Ihre Website für lokale Suchanfragen zu optimieren und Ihre Sichtbarkeit in den Suchergebnissen zu verbessern. Indem Sie Meta-Tags, Title-Tags und URLs mit lokalen Schlüsselwörtern optimieren und Standortinformationen auf Ihrer Website integrieren, können Sie Suchmaschinen und Besuchern klar kommunizieren, wo Ihr Unternehmen ansässig ist und welche Dienstleistungen Sie anbieten. Nutzen Sie diese On-Page-Optimierungstipps, um Ihre Chancen auf eine bessere Platzierung in den lokalen Suchergebnissen zu erhöhen.

# Der Google Unternehmensbeitrag früher Google My Business (GMB) optimieren

Der Google Unternehmenseintrag ist ein leistungsstarkes Tool für Unternehmen, um ihre Online-Präsenz in den lokalen Suchergebnissen zu verbessern. Durch eine optimierte Präsenz können Unternehmen ihre Sichtbarkeit erhöhen und Kunden auf sich aufmerksam machen.

#### Bewertungen und Rezensionen verwalten und fördern

- Rezensionen beantworten: Nehmen Sie sich Zeit, um auf Bewertungen und Rezensionen zu antworten, insbesondere auf negative Feedbacks. Zeigen Sie, dass Sie auf das Feedback Ihrer Kunden eingehen und bereit sind, Probleme zu lösen. Dies kann das Vertrauen der potenziellen Kunden stärken.
- Kunden zur Bewertung auffordern: Ermutigen Sie Ihre Kunden, Bewertungen für Ihr Unternehmen abzugeben. Dies kann durch eine freundliche Bitte oder eine Erinnerungs-E-Mail nach einem positiven Kundenerlebnis erfolgen. Stellen Sie sicher, dass Sie keine gefälschten Bewertungen erstellen oder Kunden zur Abgabe positiver Bewertungen gegen Belohnungen anhalten.
- Qualität der Bewertungen fördern: Bemühen Sie sich, qualitativ hochwertige Bewertungen zu erhalten, indem Sie exzellenten Kundenservice bieten und sicherstellen, dass Ihre Kunden mit ihren Erfahrungen zufrieden sind. Dies wird nicht nur Ihr Unternehmen positiv darstellen, sondern auch die Glaubwürdigkeit Ihrer Bewertungen erhöhen.
- Nutzen Sie die Google Funktionen: Verwenden Sie Funktionen wie "Beiträge" oder "Produkte" in Ihrem GMB-Eintrag, um spezielle Angebote, Veranstaltungen oder Neuigkeiten zu teilen. Dies kann dazu beitragen, dass Ihr Eintrag auffälliger wird und die Kundeninteraktion fördert.

Durch eine effektive Optimierung Ihres Eintrags können Sie die Sichtbarkeit Ihres Unternehmens in den lokalen Suchergebnissen verbessern und potenzielle Kunden ansprechen. Indem Sie Ihre Unternehmensinformationen aktualisieren, hochwertige Bilder bereitstellen, auf Bewertungen reagieren und Bewertungen fördern, können Sie das Vertrauen der Kunden gewinnen und Ihr Unternehmen positiv präsentieren. Nutzen Sie die vielfältigen Möglichkeiten, um Ihre lokale Online-Präsenz zu stärken.

## Lokale Verzeichnisse und Brancheneinträge

Lokale Verzeichnisse und Branchenportale spielen eine wichtige Rolle bei der Steigerung der Online-Sichtbarkeit eines Unternehmens in der lokalen Gemeinschaft. Durch die Eintragung Ihres Unternehmens in diese Verzeichnisse können Sie potenzielle Kunden erreichen und Ihre Chancen auf eine bessere Platzierung in den lokalen Suchergebnissen erhöhen. Hier sind einige Tipps zur Eintragung und Pflege Ihrer Unternehmensinformationen in lokalen Verzeichnissen:

## Eintragung des Unternehmens in lokale Verzeichnisse und Branchenportale

- Relevante Verzeichnisse auswählen: Identifizieren Sie lokale Verzeichnisse und Branchenportale, die für Ihre Branche und Region relevant sind. Dies können allgemeine Verzeichnisse wie Google Unternehmenseintrag, Bing Places, Yelp oder spezifische Verzeichnisse für Ihre Branche sein.
- Vollständige und konsistente Informationen bereitstellen: Stellen Sie sicher, dass Sie alle erforderlichen Informationen bereitstellen, einschließlich Name, Adresse, Telefonnummer (NAP), Website-URL, Öffnungszeiten und Beschreibung Ihres Unternehmens. Konsistenz ist wichtig, um Verwirrung zu vermeiden und die Glaubwürdigkeit Ihres Unternehmens zu stärken.
- Optimieren Sie Ihre Beschreibung: Verwenden Sie relevante Keywords und beschreiben Sie Ihr Unternehmen präzise und ansprechend. Dies hilft potenziellen Kunden, Ihre Dienstleistungen oder Produkte besser zu verstehen.
- Hinzufügen von Bildern und Videos: Laden Sie hochwertige Bilder und Videos hoch, um das Interesse der Besucher zu wecken und ihnen einen besseren Eindruck von Ihrem Unternehmen zu vermitteln.

## Pflege und Aktualisierung der Unternehmensinformationen in den Verzeichnissen

- Regelmäßige Überprüfung Ihrer Einträge: Nehmen Sie sich regelmäßig Zeit, um Ihre Einträge in den Verzeichnissen zu überprüfen und sicherzustellen, dass die Informationen korrekt und aktuell sind. Überprüfen Sie auch, ob es neue Funktionen gibt, die Sie nutzen können, um Ihren Eintrag zu verbessern.
- Reaktion auf Kundenbewertungen und Feedback: Beachten Sie die Bewertungen und Kommentare Ihrer Kunden und reagieren Sie darauf. Nehmen Sie sich Zeit, um auf positive Bewertungen zu antworten und etwaige Probleme oder Bedenken zu adressieren, die in negativen Bewertungen erwähnt werden. Dies zeigt Ihren Kunden, dass Sie sich um Ihr Feedback kümmern.
- Aktualisierung von Angeboten und Veranstaltungen: Halten Sie Ihre Einträge auf dem neuesten Stand, indem Sie besondere Angebote, Rabatte oder Veranstaltungen aktualisieren. Dies kann die Aufmerksamkeit von potenziellen Kunden auf sich ziehen und sie dazu ermutigen, Ihr Unternehmen zu besuchen oder Ihre Dienstleistungen in Anspruch zu nehmen.
- Kontrolle Ihrer Online-Reputation: Überwachen Sie regelmäßig Ihre Online-Reputation in den Verzeichnissen, um sicherzustellen, dass keine falschen Informationen oder schädlichen Bewertungen Ihr Unternehmen beeinträchtigen. Wenn Sie Unstimmigkeiten oder unfaire Bewertungen feststellen, ergreifen Sie entsprechende Maßnahmen, um das Problem zu lösen.

Durch die Eintragung und Pflege Ihrer Unternehmensinformationen in lokalen Verzeichnissen und Branchenportalen können Sie Ihre Sichtbarkeit erhöhen und potenzielle Kunden erreichen. Stellen Sie sicher, dass Ihre Einträge vollständig, korrekt und ansprechend sind, und nehmen Sie sich Zeit, um Ihre Online-Reputation zu pflegen. Durch diese Maßnahmen können Sie das Vertrauen der Kunden gewinnen und Ihr Unternehmen in der lokalen Gemeinschaft stärken.

## Erfolgsmessung und Anpassung der lokalen SEO-Strategie

## Verwendung von Analysetools zur Überwachung der Leistung

- Website-Analyse: Nutzen Sie Tools wie Google Analytics oder etracker, um wichtige Leistungskennzahlen (KPIs) wie Seitenaufrufe, Verweildauer, Absprungrate und Conversion-Raten zu messen. Analysieren Sie die Daten, um zu verstehen, wie gut Ihre Website in den lokalen Suchergebnissen abschneidet und wie Benutzer mit Ihrer Website interagieren.
- Keyword-Rankings: Überwachen Sie regelmäßig die Rankings Ihrer wichtigsten lokalen Keywords.

Lokale Sichtbarkeit: Verfolgen Sie, wie oft Ihr Unternehmen in den lokalen Suchergebnissen erscheint. Nutzen Sie Google My Business Insights oder andere lokale SEO-Tools, um Einblicke in die Sichtbarkeit und die Anzahl der Impressionen und Klicks auf Ihren GMB-Eintrag zu erhalten.

#### Anpassung der Strategie basierend auf den gewonnenen Erkenntnissen

• Identifizierung von Schwachstellen: Analysieren Sie die gesammelten Daten, um Schwachstellen in Ihrer lokalen SEO-Strategie zu identizieren. Dies können Bereiche sein, in denen Ihre Website nicht gut abschneidet, Keywords, für die Sie schlechte Rankings haben, oder Aspekte, die Ihre lokale Sichtbarkeit beeinträchtigen.

Zielsetzung: Basierend auf den Erkenntnissen aus der Analyse sollten Sie klare Ziele für Ihre lokale SEO-Strategie setzen. Möchten Sie Ihre Sichtbarkeit in bestimmten geografischen Gebieten verbessern, mehr organischen Traffic generieren oder die Conversion-Raten steigern? Definieren Sie klare und messbare Ziele, die Sie verfolgen möchten.

- Anpassung der Taktik: Passen Sie Ihre lokale SEO-Strategie an, um Ihre Ziele zu erreichen. Dies kann bedeuten, dass Sie Ihre Keyword-Optimierung verbessern, mehr lokal relevante Inhalte erstellen, Ihre On-Page-Optimierung überarbeiten oder Ihre Backlink-Strategie anpassen. Seien Sie flexibel und bereit, Änderungen vorzunehmen, um bessere Ergebnisse zu erzielen.
- Testen und Iterieren: Testen Sie verschiedene Ansätze und Taktiken, um herauszufinden, was am besten für Ihr Unternehmen funktioniert. Nutzen Sie A/B-Tests, um die Auswirkungen von Änderungen zu messen, und nehmen Sie regelmäßig Anpassungen vor, um Ihre Strategie zu optimieren.

# Fazit:

Lokales SEO bietet Unternehmen eine hervorragende Möglichkeit, in regionalen Suchergebnissen sichtbar zu sein und Kunden vor Ort zu gewinnen. Durch die Implementierung der oben genannten Tipps und Strategien können Unternehmen ihre Online-Sichtbarkeit in ihrer Region maximieren und den Wettbewerb übertreffen. Es erfordert kontinuierliche Anstrengungen und die Pflege der lokalen Präsenz, aber die Belohnung in Form von mehr lokalen Kunden und Umsatz ist es wert. Investieren Sie in lokales SEO und seien Sie der erste Anlaufpunkt für Kunden in Ihrer Region.

## Sie brauchen Unterstützung?

Bei KONTOR4 stehen wir Ihnen gerne zur Seite, um Ihnen bei der erfolgreichen Umsetzung Ihres Online-Internet-Auftrittes zu helfen. Kontaktieren Sie uns noch heute für eine individuelle Beratung!